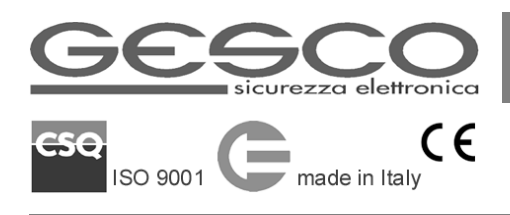

# **TELEVOX** 903D

# **COMBINATORE TELEFONICO GSM**

*MANUALE TECNICO*

Il combinatore **TELEVOX** 903D provvede alle segnalazioni telefoniche di allarme con messaggi vocali e scritti, utilizzando la rete GSM. Programmato tramite telefono cellulare, è completamente telegestibile. Comunica con l'utente sia in modo vocale che scritto, permettendo funzioni di telecomando. Il presente manuale deve essere consultato insieme alle **Tabelle di configurazione** e al **Manuale Utente.**

# **Caratteristiche**

- 6 ingressi bilanciati programmabili allarme / comando
- 1 ingresso bilanciato stato della centrale
- 1 ingresso controllo tensione di rete, avviso dopo 30 min di assenza o ritorno
- 5 uscite logiche configurabili e telecomandabili
- controllo batteria locale, con avviso di batteria scarica
- 2 spie di controllo: attività GSM e stato degli ingressi
- Gesco Mobile per iPhone e Android™ per generazione intuitiva dei messaggi
- rubrica con i numeri di 8 utenti programmabili voce e/o SMS
- sequenza delle chiamate indipendente per ogni tipo di allarme
- ripetizione chiamate: 5 ai numeri senza risposta, 10 agli occupati
- messaggi vocali e SMS reimpostati
- funzione TTS (text-to-speech)
- messaggi e parametri su memoria non volatile
- codice di sicurezza a 6 cifre personalizzabile
- gestione automatica del credito per sim-card prepagate
- $\bullet$  alimentazione 12 V  $-$  40 mA, massimo 350 mA
- contenitore in acciaio, cm 19 x 19 x 5
- scheda a giorno cm 14 x7
- protezione antiapertura ed antirimozione
- necessita di sim-card e di batteria 12 V 2 Ah

# **Installazione**

- Verificare il segnale GSM tramite un telefono cellulare, fissare il combinatore a parete, in posizione poco visibile. Non è necessaria una facile accessibilità: la programmazione si effettua a distanza.
- Il combinatore è alimentato dalla centrale di allarme, che fornisce informazioni di allarme, di stato del sistema, di presenza della tensione di rete e provvede alla ricarica della batteria.
- Gli ingressi del combinatore sono bilanciati e devono essere chiusi al negativo con resistenze da 10 Kohm; intervengono in caso di taglio o di corto circuito, sia al negativo che al positivo.
- Gli ingressi non utilizzati possono rimanere non connessi ma devono essere disabilitati.
- L'ingresso dedicato allo stato della centrale permette di bloccare la sequenza delle chiamate in corso quando si mette a riposo il sistema: questo collegamento è necessario. La centrale viene considerata in riposo quando l'ingresso è bilanciato con 10 Kohm, in servizio negli altri casi.
- L'ingresso che controlla la presenza della tensione di rete richiede una tensione positiva compresa tra 1,5 e 15 V. Può essere ricavata in parallelo ad un led e può essere pulsante o alternata. Volendo rinunciare al controllo, per evitare segnalazioni improprie collegare una resistenza da 10 Kohm tra i morsetti + e PR.
- Il contatto di protezione del contenitore è normalmente chiuso; collegare alla centrale utilizzando il morsetto x .
- Utilizzare cavi schermati e collegare al lo schermo di tutti i cavi.

# **Morsettiera e collegamenti**

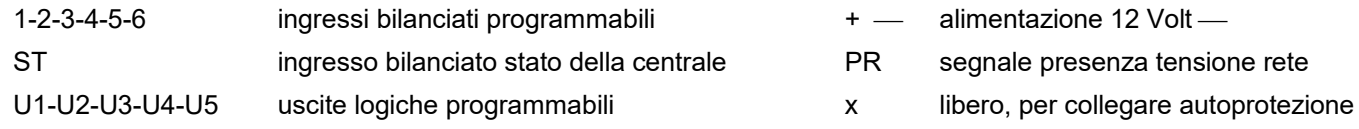

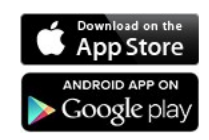

*Apple, the Apple logo and iPhone are trademarks of Apple Inc., registered in the U.S. and other countries. App Store is a service mark of Apple Inc. Android is a trademark of Google Inc.*

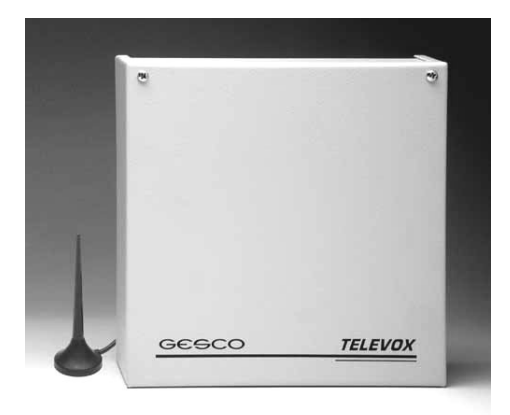

## **Tessera telefonica sim-card**

Il combinatore necessita di una tessera telefonica, che può essere prepagata o a contratto indifferentemente, purché sia garantita una buona copertura del segnale radio nella zona. Procurare una sim-card valida, introdurla in un telefono cellulare, disabilitare la richiesta del PIN all'accensione e la segreteria telefonica, quindi verificare l'intensità del segnale GSM nel luogo dove si intende installare il combinatore. Inserire quindi la sim-card nel modulo GSM.

*Attenzione*: prima di inserire o rimuovere la tessera telefonica è obbligatorio disalimentare il combinatore

#### **Attivazione del combinatore**

Dopo avere inserito la sim-card e avere alimentato il combinatore osservare le spie sulla scheda:

- la spia gialla lampeggia velocemente durante la ricerca della rete GSM, rallenta dopo avere stabilito la connessione e si accende durante le comunicazioni
- la spia rossa lampeggia in attesa della connessione quindi rimane accesa se ci sono ingressi in allarme o spenta se gli ingressi sono in riposo.

#### **Programmazione**

Consiste nella memorizzazione di numeri telefonici e parametri di funzionamento e nella registrazione di messaggi vocali. Tutte le operazioni si svolgono tramite telefono. Compilare le tabelle prima di iniziare. Nelle istruzioni le parole in *corsivo* indicano i messaggi vocali e la lettera **n** indica il numero di posizione.

### **GESCO MOBILE per iPhone e Android**

Disponibile gratuitamente sull'App Store e sul Play Store di Google, la nuova applicazione **GESCO MOBILE**, crea immediatamente i messaggi SMS per la gestione e la programmazione del combinatore 903D tramite un'interfaccia ad icone semplice ed intuitiva.

#### **Memorizzazione dei parametri**

I numeri telefonici e i parametri di funzionamento vengono inviati con messaggi SMS. Ogni messaggio inizia con **codice** seguito dai comandi. Inviare il codice una sola volta all'inizio di ogni messaggio, non serve ripeterlo per ogni comando. I messaggi con codice errato vengono ignorati.

Tutti i comandi usano come terminatore e i comandi senza terminatore vengono ignorati.

Il carattere non può essere utilizzato nel testo dei messaggi. Il servizio SMS limita i messaggi a **160** caratteri e può essere necessario inviare più messaggi per completare la programmazione.

Le parentesi **[ ]** riportate nelle istruzioni non devono essere digitate nei messaggi.

#### **Codice di sicurezza**

Tutte le operazioni richiedono la digitazione del codice di sicurezza a 6 cifre. Il codice impostato in fabbrica: **1 2 3 4 5 6** serve per le prime operazioni e deve essere sostituito con un codice personalizzato inviando il comando: **codice CODE [nuovo codice]**  $*$ . Il codice può essere variato infinite volte.

Se necessario, il codice di fabbrica può essere ripristinato premendo per **3** secondi il pulsante sulla scheda.

#### **Cancellazione dei parametri**

Prima di procedere alla programmazione può essere opportuno azzerare completamente le memorie.

La cancellazione è possibile solo se il codice è 123456. Il comando da inviare è 123456  $*$  CANC  $*$ .

Lo stesso SMS può contenere il comando di cancellazione e successivamente altri comandi.

I comandi di programmazione che non contengono dati cancellano completamente i dati memorizzati.

#### **Aggiornamento data ed ora**

Avviene automaticamente alla ricezione di un messaggio SMS. L'orologio interno non funziona in assenza di alimentazione e quindi deve essere aggiornato quando il combinatore viene alimentato.

#### **Ingressi del combinatore**

Gli ingressi sono bilanciati e devono essere chiusi al negativo con resistenze da 10 Kohm; intervengono in caso di taglio o di corto circuito, sia al negativo che al positivo e quindi sono facilmente interfacciabili.

Gli ingressi che non vengono utilizzati per segnalare allarmi devono essere disabilitati.

Se vengono utilizzati come ingressi di allarme è opportuno fare riferimento alla tabella che riporta i messaggi preimpostati, sia vocali che scritti. Gli ingressi disabilitati possono essere utilizzati per il comando delle uscite logiche, tramite pulsanti; le uscite devono essere programmate in modo adeguato.

#### **Programmazione degli ingressi**

Impostando **1** si abilita la funzione di allarme, impostando **0** si disabilita e rimane la possibilità di utilizzo degli ingressi da **1** a **5** per la funzione di comando delle uscite con la stessa numerazione. Per programmare gli ingressi inviare: **codice**  $*$  **PRIN [xxxxxx]**  $*$ .

#### **Messaggi di segnalazione**

La segnalazione avviene con testi specifici, sia in forma vocale che scritta, che permettono di identificare facilmente il tipo di allarme: *sistema a riposo - sistema in servizio - tensione assente - batteria irregolare – allarme intrusione – allarme incendio – richiesta soccorso – allarme tecnico – fine allarme tecnico*.

Questi messaggi sono già presenti nel combinatore e solitamente basta aggiungere il messaggio di indirizzo; è possibile personalizzare i messaggi e/o ripristinare quelli di fabbrica.

#### **Messaggi di allarme**

Memorizzare i testi necessari inviando il comando: **codice**  $*$  **MESn [testo]**  $*$ . Il testo dei messaggi può contenere spazi di separazione ed altri segni, escluso il carattere  $*$ .

I messaggi possono essere lunghi **20** caratteri, l'indirizzo **60** caratteri. Inviando il messaggio: **codice MESn#**  si ripristinano i messaggi di fabbrica.

#### **Messaggi vocali**

Grazie all'innovativa funzione text-to-speech tutti i messaggi scritti vengono letti durante le chiamate vocali. Per ascoltare la dizione di tutti i messaggi, chiamare il combinatore, seguire le istruzioni quindi digitare **0** una volta entrati nel menù principale.

Nel caso la lettura del messaggio comune di indirizzo risultasse poco comprensibile o troppo breve è possibile specificarlo per le comunicazioni vocali inviando il comando: codice \* VOC [testo] \*. Dove il testo può essere di **120** caratteri al massimo. Per introdurre delle pause si consiglia di aggiungere dei punti (.) tra le parole.

#### **Rubrica telefonica**

Possono essere memorizzati **8** numeri telefonici di utenti da avvisare con chiamate vocali e/o messaggi SMS. Per ogni utente deve essere indicata la modalità di inoltro con una lettera (**x**), come segue:

**V** = chiamate vocali - da utilizzare con i telefoni di rete fissa **S** = messaggi SMS **T** = entrambi i modi

Per memorizzare i numeri inviare il comando: **codice TELn [x numero telefonico]** 

Cancellare la posizione n inviando il messaggio: **codice TELn** 

Per modificare esclusivamente la modalità di inoltro inviare: codice  $*$  TELn [x]  $*$  viceversa per variare il numero lasciando inalterata la modalità di inoltro inviare: **codice TELn [numero telefonico]** .

*Attenzione*: i numeri telefonici possono essere inseriti con il prefisso **+39** o senza prefisso:.

- inseriti con il prefisso attivano la funzione di telecomando automatico (uscita di tipologia **4**, se prevista)
- senza prefisso possono utilizzare la funzione automatica di richiesta del messaggio **INFO**, se abilitati agli SMS.

### **Sequenza delle chiamate**

Per ogni tipo di allarme il combinatore può avvisare da **0** ad **8** utenti, contraddistinti dal numero di posizione nella rubrica telefonica. Si può attivare anche l'avviso in caso di variazione dello stato di servizio del sistema (*sistema a riposo, sistema in servizio)*. Per evitare avvisi inopportuni i problemi di alimentazione (*tensione assente / presente)* sono segnalati solo se durano almeno **30** minuti.

Le sequenze numeriche definiscono la successione delle chiamate: memorizzare solo i dati necessari, indipendentemente dalla lunghezza, terminando con  $*$ . Inviare il comando: **codice**  $*$  **SEQn [n..n utenti]**  $*$ 

*Attenzione*: l'ordine delle chiamate segue la posizione progressiva della rubrica.

#### **Verifica della programmazione**

**I dati di programmazione possono essere richiesti con il comando: codice**  $*$  **PROG**  $*$ **.** Il combinatore risponde inviando due o più messaggi con tutti i dati. (MESn SEQn PRIN PRUS TELn)

#### **La chiamata di prova**

La verifica funzionale è un modo efficace per collaudare il sistema. Per avviare immediatamente la chiamata vocale inviare un messaggio con il comando: **codice**  $*$  **TEST [nn]**  $*$  che definisce il tipo di allarme **n** e l'utente **n**.

#### **Le uscite logiche**

Il combinatore dispone di **5** uscite logiche programmabili, adatte a comandare funzioni elettriche o spie; circuitalmente si tratta di transistor connessi al negativo in grado di portare una corrente sino a 50 mA, sufficiente per pilotare spie o piccoli relè connessi al + 12 V. Le uscite possono essere telecomandate inviando messaggi SMS oppure tramite telefono, con l'assistenza di un menù vocale chiaro; possono essere comandate anche localmente con pulsanti.

# **Tipologia delle uscite**

Le uscite sono programmabili liberamente in diverse modalità:

- attivazioni bistabili per comandare funzioni elettriche
- attivazioni impulsive temporizzate 2 o 60 secondi
- comando dello stato di servizio / riposo del sistema di allarme, sia in modo stabile che tramite impulsi; per questo scopo sono previste funzioni specifiche, in modo da avere risposte vocali precise in caso di comando telefonico.
- segnalazioni di servizio: ripetizione della spia rossa interna e conferma del funzionamento regolare.

# **Telecomando automatico (apricancello)**

Gli utenti con il numero telefonico memorizzato nella rubrica con il prefisso **+39** possono attivare una uscita impulsiva telefonando al combinatore e riattaccando al secondo squillo, senza addebito di traffico telefonico.

## **Telecomando del sistema di allarme**

Se un'uscita viene programmata con la funzione **5** o **6** (comando bistabile o impulsivo del sistema di allarme), il combinatore non la considera come generica funzione elettrica telecomandata e quindi non conferma i comandi con i termini attivo e disattivato.

Per avere la certezza che i comandi: attivo = servizio e disattivato = riposo siano stati eseguiti dalla centrale, il combinatore, dopo **1 s** dalla ricezione del comando, controlla lo stato dell'ingresso ST e legge il messaggio idoneo. Anche nel caso di comando SMS il testo contenuto nel messaggio di conferma è relativo allo stato dell'ingresso. Queste caratteristiche consentono di utilizzare il combinatore esattamente come un organo di comando del sistema, mantenendo il corretto e realistico sincronismo nelle indicazioni fornite.

#### **Comando locale**

Per la massima praticità è possibile comandare localmente le funzioni elettriche collegate alle uscite del combinatore. Si utilizzano pulsanti collegati agli ingressi: ad ogni pressione del pulsante le uscite bistabili cambiano stato, mentre le uscite impulsive avviano la temporizzazione. Gli ingressi devono essere bilanciati e i pulsanti normalmente aperti vengono collegati in parallelo. Non è possibile il comando del sistema di allarme tramite pulsanti, per sicurezza. Questi ingressi devono risultare disabilitati, quindi non essere utilizzati per inoltrare allarmi; possono essere utilizzati gli ingressi da **1** a **5**, riferiti alle uscite con gli stessi numeri. In questo modo diventa possibile, ad esempio, attivare il riscaldamento tramite telefono e poi fermarlo localmente senza ricorrere nuovamente al telefono.

#### **Programmazione delle uscite logiche**

La scelta delle uscite deve considerare anche l'eventuale necessità del comando locale, che richiede la disponibilità dell'ingresso relativo. Per programmare le uscite inviare: **codice PRUS [xxxxx]** .

### **Prontuario comandi SMS**

Comandi di configurazione e verifica

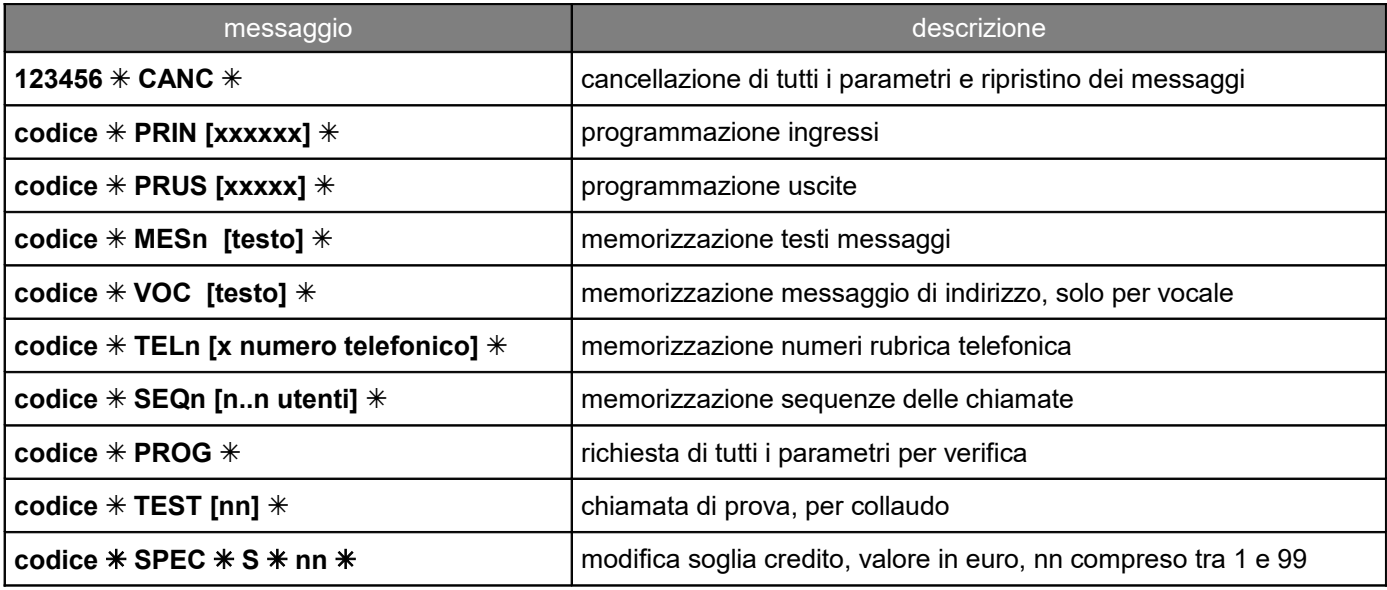

#### Comandi utente

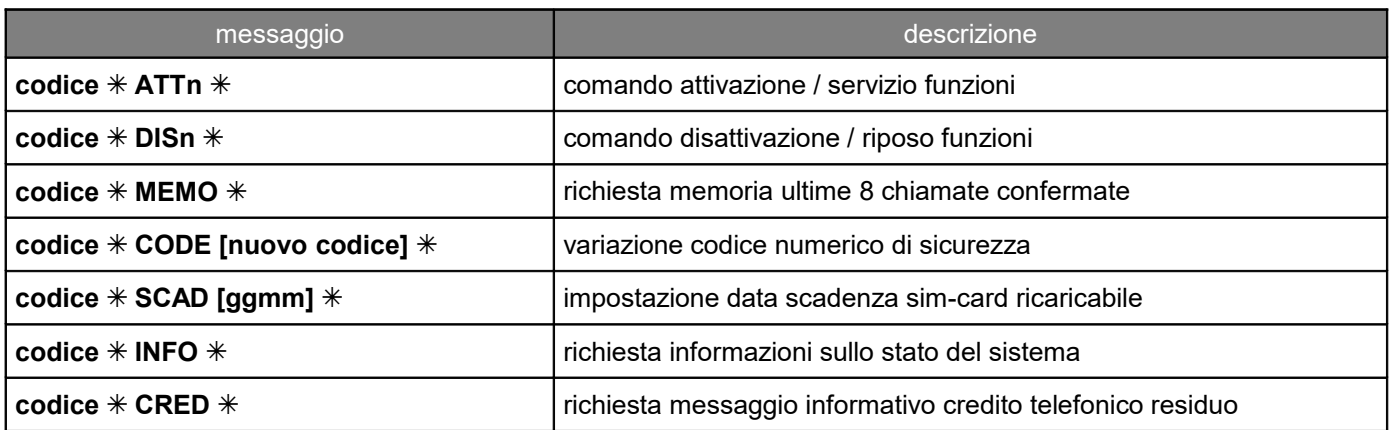

**TELEVOX** 903D MANUALE TECNICO REV. 1.4 09/03/18 PAG. **4** / 4